# **Robotics Service Bus - Feature #850 Global rsb.conf file**

02/03/2012 03:14 PM - Anonymous

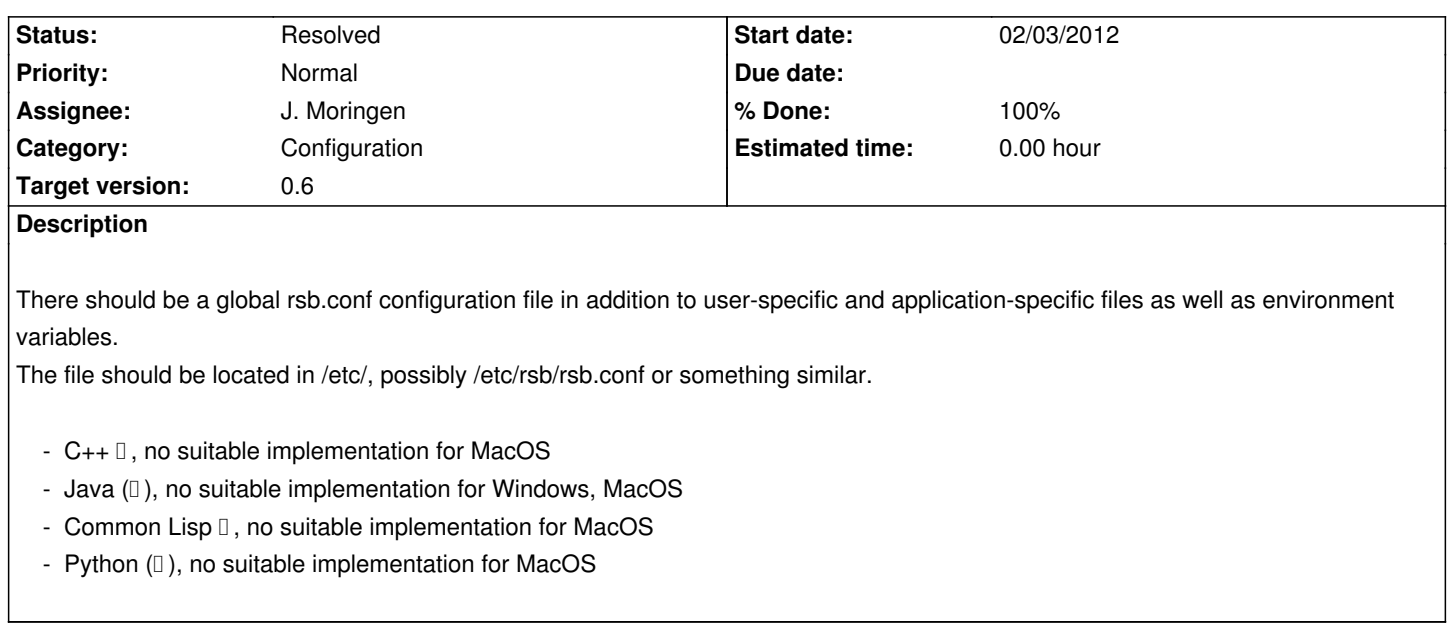

### **Associated revisions**

## **Revision 1b818ceb - 02/05/2012 11:27 PM - J. Moringen**

Try /etc/rsb.conf in src/configuration.lisp refs #850

 - src/configuration.lisp (options-from-default-sources): try /etc/rsb.conf

#### **Revision d255de28 - 02/29/2012 06:51 PM - J. Moringen**

Added processing of system config file in src/rsb/ParticipantConfig.cpp refs #850

 - src/rsb/ParticipantConfig.cpp: try to process an rsb.conf file in the directory returned by rsc::config::systemConfigDirectory

## **Revision f3315fb1 - 03/01/2012 02:25 PM - J. Moringen**

Try to read /etc/rsb.conf in rsb/\_\_init\_\_.py

refs #850

- rsb/\_init\_\_.py: try to read configuration from global configuration file /etc/rsb.conf

## **Revision bb9ee2ea - 03/01/2012 05:55 PM - J. Moringen**

Try to read /etc/rsb.conf in src/rsb/util/Properties.java fixes #850

 - src/rsb/util/Properties.java: try to read /etc/rsb.conf; fixed indentation

#### **Revision 6f1d0bb2 - 03/01/2012 08:24 PM - J. Moringen**

Added **default-configuration-files** in src/variables.lisp refs #850

- src/variables.lisp (**default-configuration-files**): new variable;

list of default configuration file names

- src/configuration.lisp (options-from-default-sources): accept keyword parameter config-files with default `\*default-configuration-files\*'
- src/package.lisp (package rsb): added exported symbol

**default-configuration-files**

#### **History**

#### **#1 - 02/03/2012 05:08 PM - J. Moringen**

- *Category set to Configuration*
- *Status changed from New to In Progress*
- *Assignee set to J. Moringen*
- *Target version set to 0.6*

#### **#2 - 02/03/2012 05:09 PM - J. Moringen**

@Stefan: since you also suggested this, do you have any additional thoughts on this?

#### **#3 - 02/03/2012 06:19 PM - S. Herbrechtsmeier**

No, it doesn't matter if it is under /etc/rsb.conf or /etc/rsb/rsb.conf. If it will be only one file I would prefer /etc/rsb.conf.

#### **#4 - 02/07/2012 05:16 PM - J. Moringen**

*- % Done changed from 0 to 20*

### **#5 - 02/29/2012 06:52 PM - J. Moringen**

*- % Done changed from 20 to 50*

#### **#6 - 03/01/2012 03:47 PM - J. Moringen**

- *Description updated*
- *% Done changed from 50 to 70*

## **#7 - 03/01/2012 05:55 PM - J. Moringen**

- *Status changed from In Progress to Resolved*
- *% Done changed from 70 to 100*

Applied in changeset r3381.

## **#8 - 03/01/2012 08:23 PM - J. Moringen**

*- Description updated*